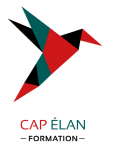

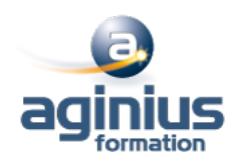

# **PUBLISHER**

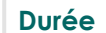

**Durée 2 jours Référence Formation 2-PU-BASE**

# **Objectifs**

Mettre en page des documents de type plaquette, brochure, carte de visite, carte d'invitation

# **Participants**

Tout public

# **Pré-requis**

Utilisateur ayant une bonne utilisation de l'environnement informatique Mac ou PC

# **Moyens pédagogiques**

Accueil des stagiaires dans une salle dédiée à la formation équipée d'un vidéo projecteur, tableau blanc et paperboard ainsi qu'un ordinateur par participant pour les formations informatiques.

Positionnement préalable oral ou écrit sous forme de tests d'évaluation, feuille de présence signée en demi-journée, évaluation des acquis tout au long de la formation.

En fin de stage : QCM, exercices pratiques ou mises en situation professionnelle, questionnaire de satisfaction, attestation de stage, support de cours remis à chaque participant.

Formateur expert dans son domaine d'intervention

Apports théoriques et exercices pratiques du formateur

Utilisation de cas concrets issus de l'expérience professionnelle des participants

Réflexion de groupe et travail d'échanges avec les participants

Pour les formations à distance : Classe virtuelle organisée principalement avec l'outil ZOOM.

Assistance technique et pédagogique : envoi des coordonnées du formateur par mail avant le début de la formation pour accompagner le bénéficiaire dans le déroulement de son parcours à distance.

## **PROGRAMME**

#### - **L'interface**

Barre d'outils et barre d'état Boutons de navigation La page et les règles Zoom, options et préférences

## - **Utilisation et personnalisation des assistants**

## - **Mise en page**

Mise en page Format de page et orientation Repère de mise en page Réalisation de maquettes Repères, habillage, chaînage de cadres textes

## - **Mise en forme du texte**

## **CAP ÉLAN FORMATION**

www.capelanformation.fr - Tél : 04.86.01.20.50 Mail : contact@capelanformation.fr Organisme enregistré sous le N° 76 34 0908834 [version 2023]

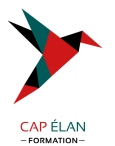

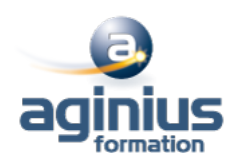

Insertion de texte, saisie directe, importation Police, style, taille, soulignement, couleur, attributs, espacement de caractères Retraits et listes, alignements, retraits, interlignes et inter-paragraphes Liste à puces et liste numérotée Tabulations, lettrines Retrait de bloc et mise en colonne, alignement de texte vertical Insertion : caractères spéciaux, date et heure, numéro de page Insertion d'images ancrées au texte Correcteur d'orthographe, correction automatique, coupure de mots Recherche et remplacement de texte Répétition de mise en forme (paragraphe ou caractère)

#### - **Les objets**

Les images et les outils de dessin Trait, rectangle, ellipse, formes personnalisées, cadre texte, objet Wordart Position et dimension des objets, la mise en forme des objets Gestion des objets, sélection, suppression Association, alignement, gestion des plans, déplacement Magnétisme, rotation, symétrie

#### - **Les tableaux**

Création de blocs tableaux avec formatages proposés Modifications Insertion et suppression de lignes et colonnes Fusion et création de diagonales, recopier des cellules Mise en forme